## SAP ABAP table TAIGK {Key figure key for scale}

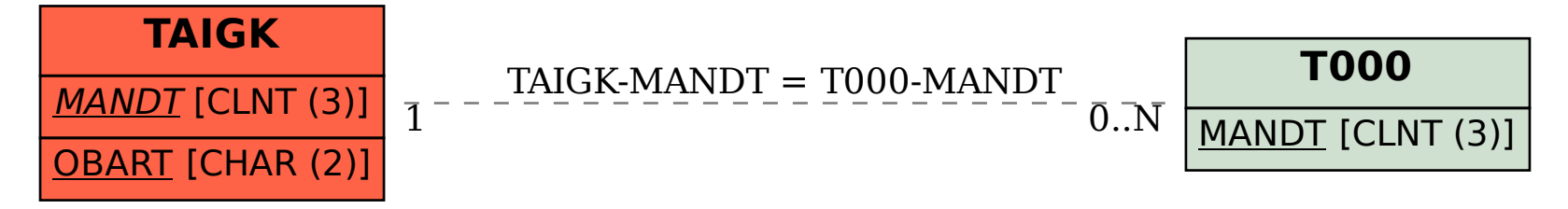